## SAP ABAP table PRICAT\_ALLOCT {Text Table}

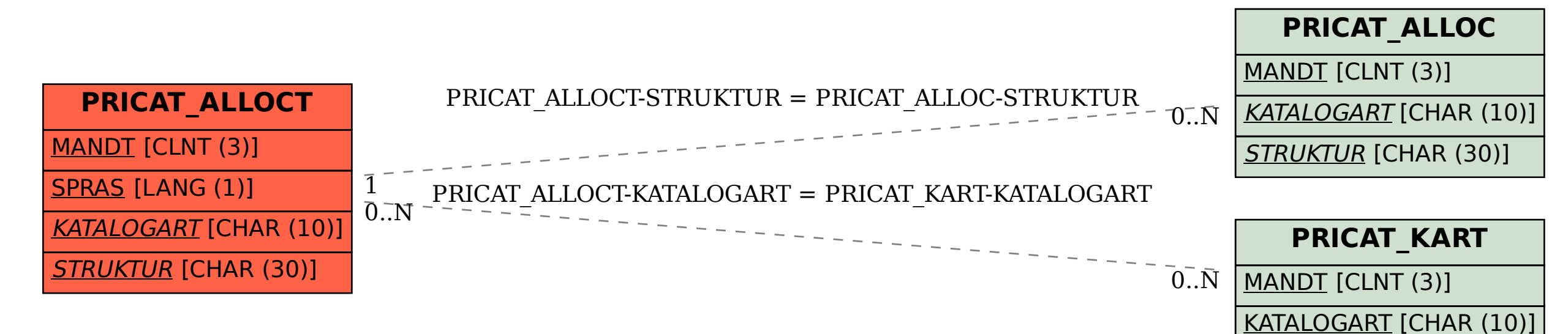